# Bases de données documentaires et distribuées, http://b3d.bdpedia.fr

# Analyse de documents pour la Recherche d'Information

 $(1,1)$   $(1,1)$   $(1,1)$   $(1,1)$   $(1,1)$   $(1,1)$   $(1,1)$   $(1,1)$   $(1,1)$   $(1,1)$   $(1,1)$   $(1,1)$   $(1,1)$   $(1,1)$ 

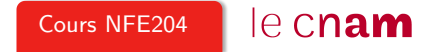

### Indexation : motivation

- ▶ Par défaut, un moteur de recherche essaie d'analyser les documents.
- ► Pour chaque champ, il tente de trouver le type des données (entier, date, IP, texte en français, en anglais, etc.)
- $\triangleright$  Acceptable pour le texte brut, mais on souhaite généralement faire mieux : "on connaît toujours mieux ses données qu'ElasticSearch"

Le typage implique une **analyse** et une **transformation** des données pendant un **pré-traitement**. Ce dernier conditionne la qualité des résultats.

### Rôle de l'analyse

L'analyse des textes amène à effectuer une forme de normalisation / unification pour être moins dépendant de la forme du texte.

- $\triangleright$  un document parle de loup même si on y trouve les formes "loups", "Loup", "louve", etc.
- ► un document parle de travail quelle que soit la forme du verbe "travailler" ou de ses variantes.
- $\triangleright$  Jusqu'où va-t-on? Traductions (loup = wolf = lupus)? Synonymes (loup = prédateur) ? (sujet de recherches)

On applique des **transformations** pour moins dépendre de la forme

### Impact de l'analyse

Plus on normalise, plus on diminue la précision. Car des mots distincts sont unifiés (cote, côte, côté, etc.)

Plus on normalise, plus on améliore le rappel. Car on met en correspondance les variantes d'un même mot, d'une même signification (conjugaisons d'un verbe).

#### Très important

La même transformation doit être appliquée aux documents et à la requête.

Sinon, il se crée un décalage entre ce qui a été analysé et ce qui peut être réellement recherché

### Les phases de l'analyse

Important : identification de quelques méta-données (la langue), prise en compte du contexte (quels documents pour quelle application). Puis,

- ▶ Tokenization : découpage du texte en "mots"
- ▶ Normalisation : majuscules ? acronymes ? apostrophes ? accents ? Exemple : Windows et window, U.S.A vs USA, l'étudiant vs les étudiants.
- $\triangleright$  Stemming ("racinisation"), lemmatization Prendre la racine des mots pour éviter le biais des variations (étudier, étudiant, étude, etc.)
- $\triangleright$  **Stop words**, quels mots garder ? Mots très courants peu informatifs (le, un à, de).

C'est de l'art et du réglage... Dans ce qui suit : introduction / sensibilisation aux problèmes.

### **Tokenisation**

#### **Principe**

Séparation du texte en tokens ("mots")

Pas du tout aussi facile qu'on le dirait !

- $\triangleright$  Dans certaines langues (Chinois, Japonais), les mots ne sont pas séparés par des espaces.
- ► Certaines langues s'écrivent de droite à gauche, de haut en bas.

Que faire (et de manière **cohérente**) des acronymes, élisions, nombres, unités, URL, email, etc.

K ロ > K 레 > K 코 > K 코 > 트로드 - 9 Q Q\*

#### Tokenisation

Mots composés : les séparer en tokens ou les regrouper en un seul ?

- 1. Anglais : hostname, host-name et host name, ...
- 2. Français : Le Mans, aujourd'hui, pomme de terre, ...
- 3. Allemand : Levensversicherungsgesellschaftsangestellter (employé d'une société d'assurance vie)

Que faire si l'utilisateur cherche *hostname* et qu'on a normalisé en *host-name* ?

Majuscules, ponctuation ? Une solution simple est de normaliser (minuscules, pas de ponctuation).

### Exemple pour notre petit jeu de données

On met en minuscules, on retire la ponctuation.

- $d_1$  le loup est dans la bergerie
- $d_2$  le loup et les trois petits cochons
- $d_3$  les moutons sont dans la bergerie
- $d_4$  spider cochon spider cochon il peut marcher au plafond
- $d_5$  un loup a mangé un mouton les autres loups sont restés dans la bergerie
- $d_6$  il y a trois moutons dans le pré et un mouton dans la gueule du loup
- $d_7$  le cochon est à 12 euros le kilo le mouton à 10 euros le kilo
- $d_8$  les trois petits loups et le grand méchant cochon

On considère que l'espace est le séparateur de tokens.

HER KARR KER KER EI KORO

## Stemming (racine)

#### **Principe**

Confondre toutes les formes d'un mot, ou de mots apparentés, en une seule racine.

Stemming Morphologique. Retire les pluriels, marque de genre, conjugaisons, modes.

- $\triangleright$  Très dépendant de la langue : geese pluriel de goose, mice de mouse
- ► Difficile à séparer d'une analyse linguistique ("Les poules du couvent couvent", "la petite brise la glace" : où est le verbe ?)

Stemming lexical Fondre les termes proches lexicalement : "politique, politicien, police ( ?)" ou "université, universel, univers ( ?)"

#### **Stemming phonétique.** Correction fautes de frappes, fautes orthographes

### Exemple de stemming

On retire les pluriels, on met le verbe à l'infinitif.

- $d_1$  le loup etre dans la bergerie
- $d_2$  le loup et les trois petit cochon
- $d_3$  les moutons etre dans la bergerie
- $d_4$  spider cochon spider cochon il pouvoir marcher au plafond
- $d_5$  un loup avoir manger un mouton les autres loups etre rester dans la bergerie
- $d_6$  il y avoir trois mouton dans le pre et un mouton dans la gueule du loup
- $d_7$  le cochon etre a 12 euro le kilo le mouton a 10 euro le kilo
- $d_8$  les trois petit loup et le grand mechant cochon

### Suppression des Stop Words

#### Principe

On retire les mots porteurs d'une information faible afin de limiter le stockage.

```
articles : le, le, ce, etc.
verbes "fonctionnels" être, avoir, faire, etc.
conjunctions : that, and, etc.
```
etc.

♣ Maintenant moins utilisé car (i) espace de stockage peu coûteux et (ii) pose d'autres problèmes ("pomme de terre", "Let it be", "Stade de France")

 $A \cup B \rightarrow A \overline{B} \rightarrow A \overline{B} \rightarrow A \overline{B} \rightarrow B \rightarrow A \overline{B}$ 

### Autres problèmes, en vrac

#### Majuscules / minuscules

Lyonnaise des Eaux, Société Générale, etc.

#### Acronymes

 $CAT = cat$  ou *Caterpillar Inc.* ? M.A.A.F ou MAAF ou Mutuelle ... ?

#### Dates, chiffres

Monday 24, August, 1572 – 24/08/1572 – 24 août 1572 10000 ou 10,000.00 ou 10,000.00

#### Accents, ponctuation

résumé ou résume ou resume...

#### ♣ Dans tous les cas, les même règles de transformation s'appliquent aux documents ET à la requête.

### Exemple avec suppression des stop words

Voici une solution possible.

- $d_1$  loup etre bergerie
- $d_2$  loup trois petit cochon
- $d_3$  mouton etre bergerie
- $d_4$  spider cochon spider cochon pouvoir marcher plafond
- $d_5$  loup avoir manger mouton autres loups etre rester bergerie
- $d_6$  avoir trois mouton pre mouton gueule loup
- $d<sub>7</sub>$  cochon etre 12 euro kilo mouton 10 euro kilo
- $d_8$  trois petit loup grand mechant cochon

On a gardé les verbes fonctionnels (être, avoir).

### Résumé

Ce qui précède est simplement une sensibilisation. Retenir :

- Installer un moteur de recherche, c'est facile
- ▶ Obtenir des résultats satisfaisants, c'est beaucoup plus dur.

Les questions à se poser.

- ► Quelle est la langue de mes documents?
- ▶ Quels types de recherche vont être soumis par mes utilisateurs?
- ► Comme évaluer et améliorer mes résultats?

#### **Et on peut aller plus loin**: facettes, synonymes, traductions, retours utilisateurs, etc.

 $A \cup B \rightarrow A \overline{B} \rightarrow A \overline{B} \rightarrow A \overline{B} \rightarrow B \rightarrow A \overline{B}$